## June 4, 2009 St. Louis Lambda Lounge Haskell Presentation

## Alex Stangl

Overview and study Vending Machine code

# Haskell overview

- Purely functional
- Strongly typed with type inference, polymorphism
- Pattern Matching
- Lazy (non-strict), by default

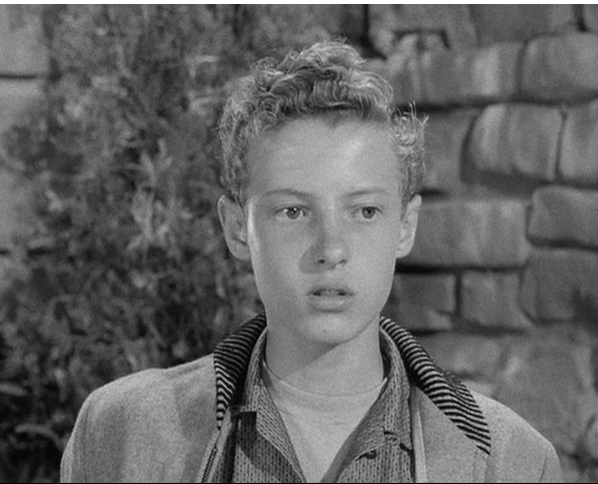

## Haskell overview cont'd

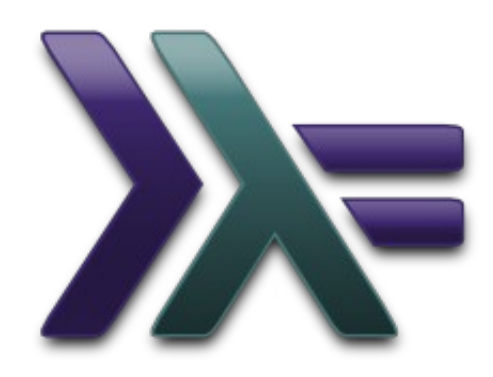

- Stable Haskell 98 standard, GHC (de facto standard), new standard coming
- Concise, Powerful, Open
- Research lab for new ideas

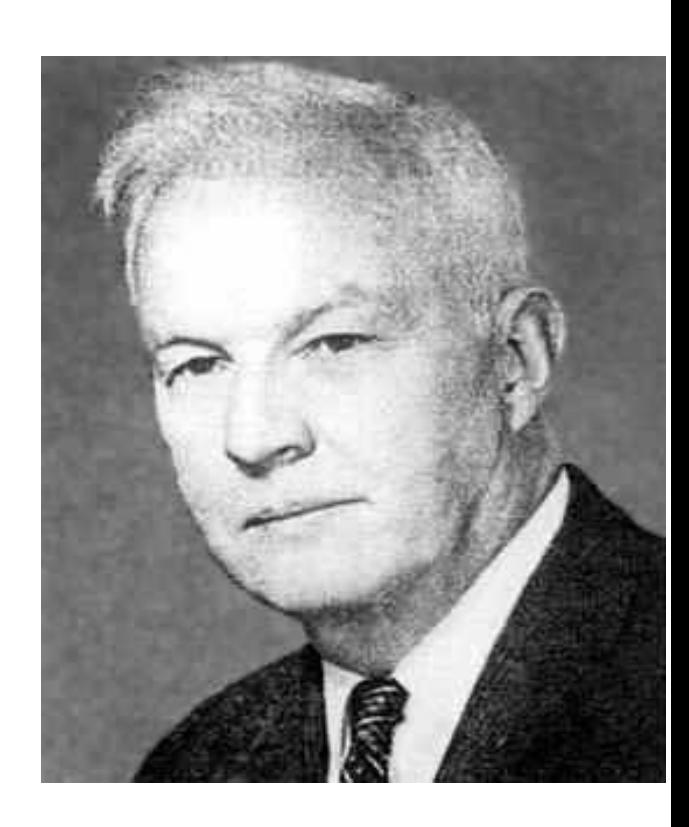

### Purely Functional

- Like a Mathematical function, result based only on arguments, with no side effects
- Referential Transparency replacing pure function call with its result value has no effect on program semantics; no difference between reference to thing and thing itself
- Well suited for Memoization (Dynamic Programming / caching)
- Code easier to reason about
- Intelligent compiler can optimize

Comment block.  $\{-$  Can also  $\{-$  nest  $-\}$ comments. -}

-- Vending Machine Simulator

- -- written 02/18/2009 by Alex Stangl
- -- for 5/2009 STL Lambda Lounge shootout

module VendMachine where

import Data.Char(chr, ord, toUpper) import Data.List((\\), sortBy, stripPrefix) import Data.Ord(comparing)

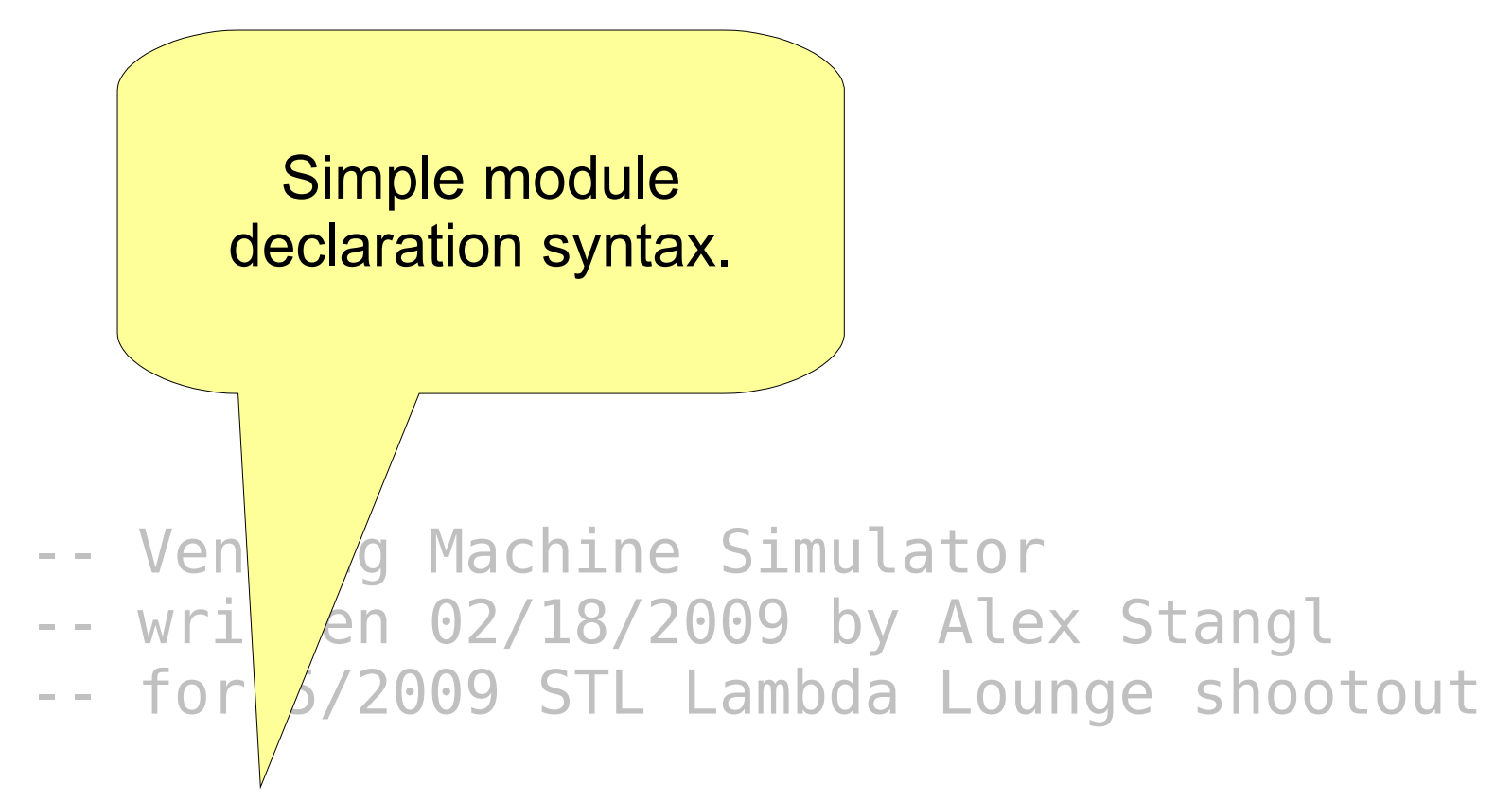

#### module VendMachine where

import Data.Char(chr, ord, toUpper) import Data.List((\\), sortBy, stripPrefix) import Data.Ord(comparing)

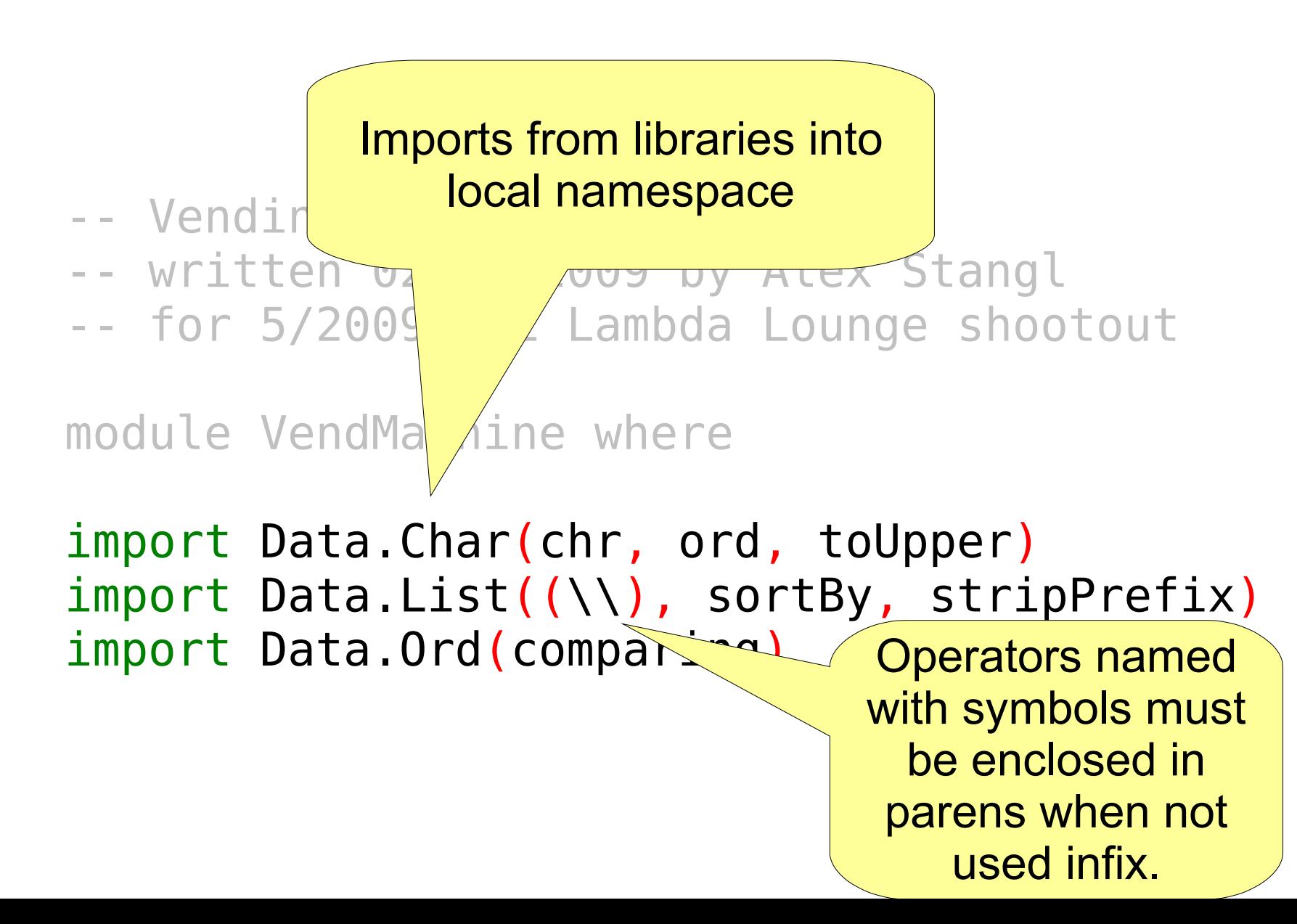

- -- Vending Machine Simulator
- -- written 02/18/2009 by Alex Stangl
- -- for 5/2009 STL Lambda Lounge shootout

module VendMachine where

```
import Data.Char(chr, ord, toUpper)
import Data.List((\\), sortBy, stripPrefix)
import Data.Ord(comparing)
```
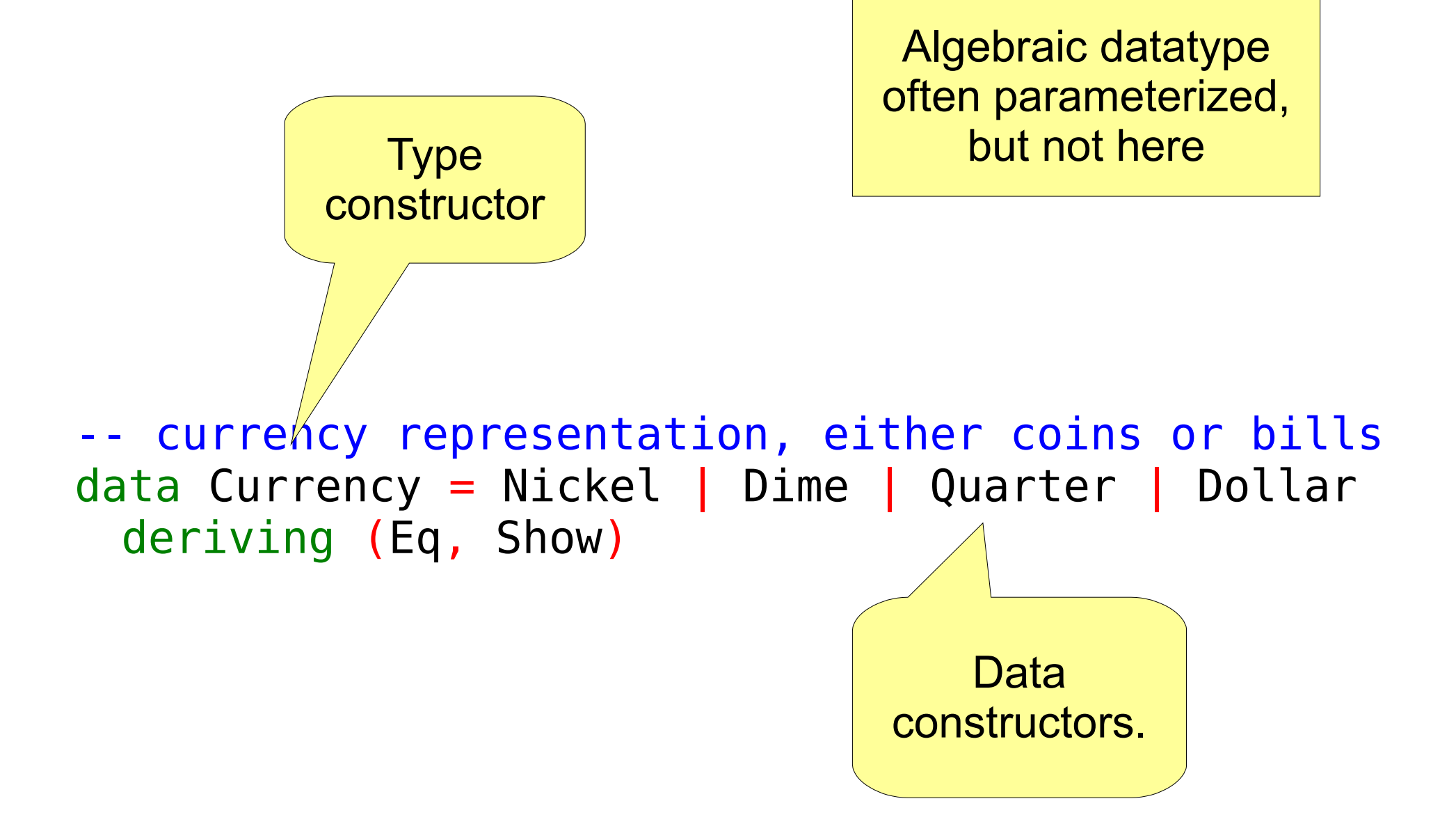

-- currency representation, either coins or bills data Currency = Nickel | Dime | Quarter | Dollar deriving (Eq, Show)

> **Automatically** generate functions for equality and show.

This is a type signature. Read "::" as "... has type ..."

-- return am ant of currency, in cents amount :: Currency -> Int  $amount$  Nickel =  $5$ 

- $amount$  Dime  $= 10$
- amount Quarter = 25
- $amount$  Dollar = 100

amount "has type" function taking 1 Currency argument, returning an Int

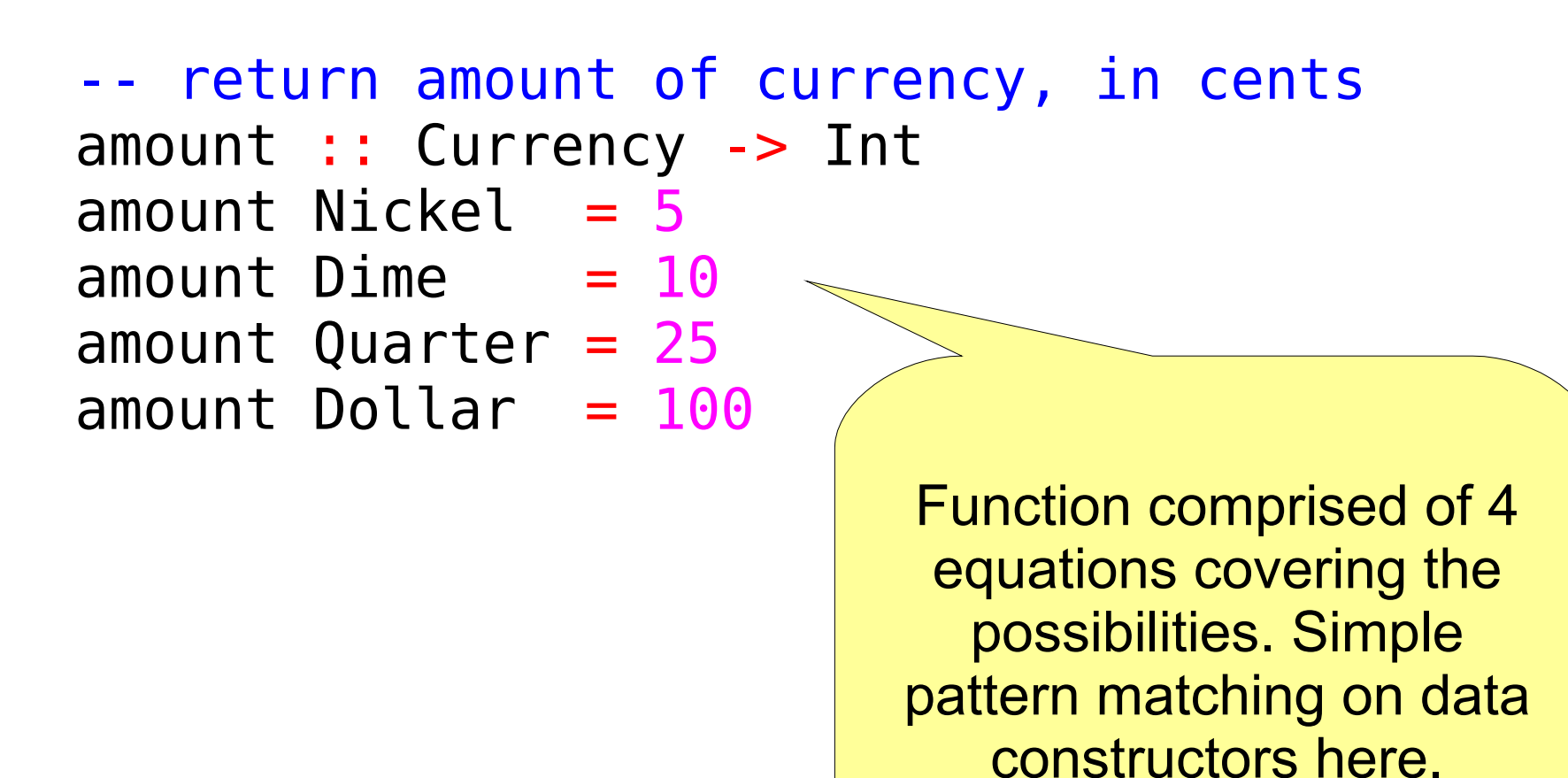

### -- return display/input name of currency name :: Currency -> String Name  $x = map$  toUpper \$ show  $x$

Type signature of simple function taking 1 Currency argument and returning a String.

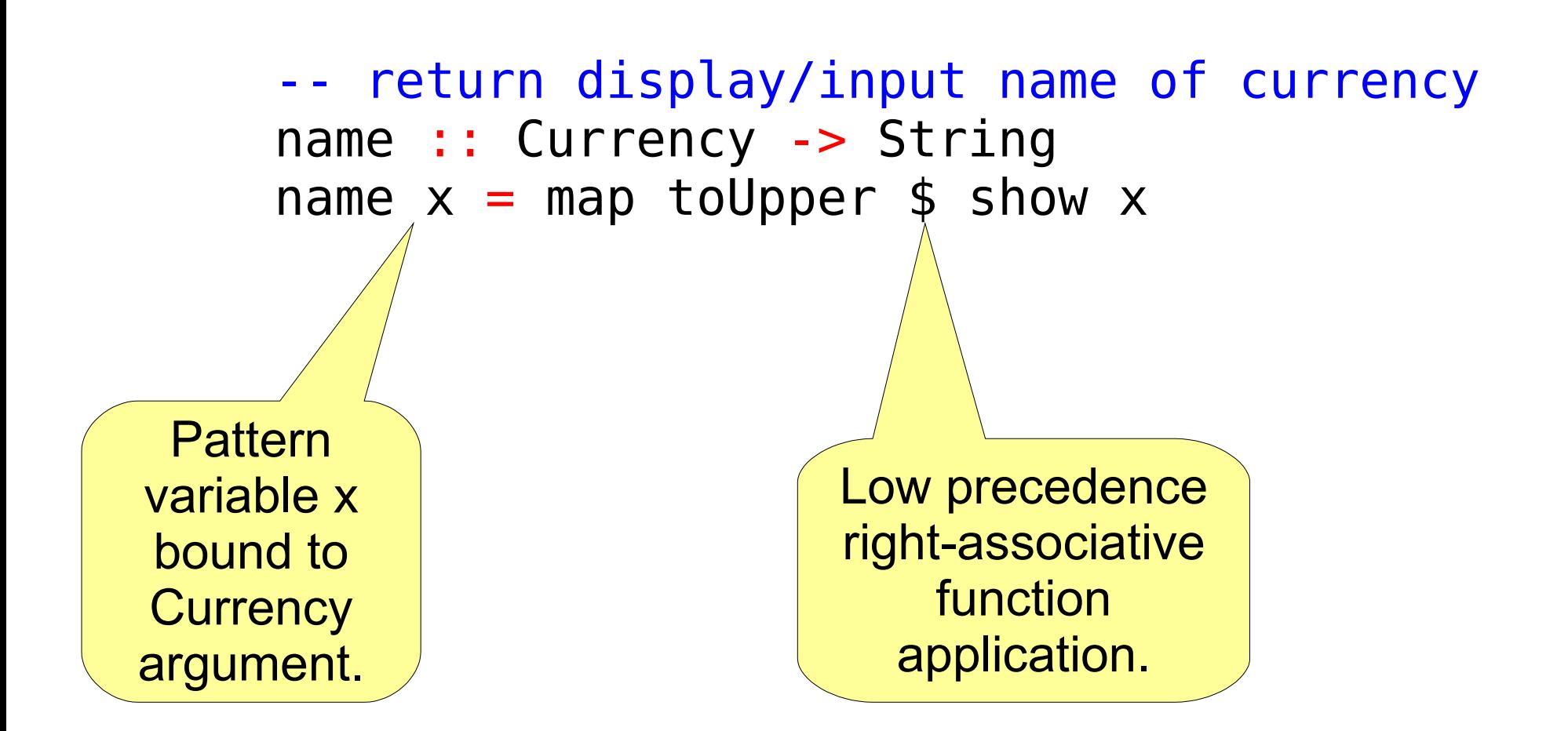

First use show to convert Currency argument to its String representation...

 $--$  return display/input name  $f$  currency name :: Currency -> String name  $x = map$  to Upper \$ show  $x = 0$ 

First use show to convert Currency argument to its String representation...

 $--$  return display/input name  $f$  currency name :: Currency -> String name  $x = map$  to Upper \$ show  $x = 0$ 

...then apply map toUpper to the String. String is a List of Char, and map applies toUpper to each Char, producing an uppercased String.

Type signature for function taking 1 Int argument and returning a String, converting 0-based Int to a slot name (ala Excel column names.)

--- return slotname for slot: 0.. -> A.. slotname :: Int -> String slotname  $slot = slot$  (slot+1) slotnamR slot  $slot \leq 26 = alpha$  slot  $rem == 0 = slotnamR (quo-1) ++ "Z"$  $otherwise = slotnamR quo ++ alpha slot$ where  $( quo, rem) = slot' quote$ alpha  $n = [chr (64+n)]$ 

slotname delegates to helper function slotnamR, passing it a 1 based slot number.

```
--- return slotname for slot: 0..
slotname :: Int -> String
slotname slot = slot (slot+1)
slotnamR slot
   slot \leq 26 = alpha slot
    rem == 0 = slotnamR (quo-1) ++ "Z"otherwise = slotnamR quo ++ alpha slotwhere (quo, rem) = slot' quotRem' 26alpha n = [chr (64+n)]
```
 $--$  return slotname for slot:  $0..$  -> A.. slotname :: Int  $\sqrt{\frac{5}{10}}$  String slotname slot =  $\Lambda$ otnamR (slot+1) slotnamR slot  $slot \leq 26 = alpha$  slot  $rem == 0 = slotnamR (quo-1) ++ "Z"$  $otherwise = slotnamR quo ++ alpha slot$ where  $(quo, rem) = slot' quotRem' 26$ alpha  $n = [chr (64+n)]$ recursive helper slotnamR uses guards and a where clause that applies across all the guards. Return both quotient and remainder of divide by 26

#### {- return slot number, given its name (ala Excel column names:  $A \cdot Z == 0 \cdot .25$ , AA..AZ == 26..51, BA..BZ == 52..77, etc.) -} slotnumber :: String -> Int slotnumber  $s = s$ ltnR  $\theta$   $\theta$  $sltnR$  t  $\lceil$  = t  $sltnR \theta \theta (x:xs) =$  $sltnR$  l t  $(x:xs) = s$  intersection provised reflection  $s$ ,  $s$  is  $s$  is  $s$  is  $s$ Inverse of previous function – given a slot name string, return its corresponding 0-based number.

 $\left\{ - \right.$  return slot number, given its name (ala Excel column names:  $A.A.Z == 0.A2$ AA..AZ == 26..51, BA..BZ = 4..77, etc.) -} slotnumber :: String -> Int slotnumber  $s = s$ ltnR  $\theta$   $\theta$  s sltnR  $t$  []  $= t$ sltnR  $0$   $0$  (x:xs) = sltnR 1 (ord(x)-65) xs sltnR l t  $(x:xs) =$  sltnR  $(l+1)$   $(26*(t+1)+ord(x)-65)$  xs Delegates to helper sltnR which takes 3 arguments: character index, result accumulator, and remaining characters to process.

{- return slot number, column names:  $A \cdot Z ==$ AA..AZ == 26..51, BA.,  $\angle$  52..77, etc.) -} slotnumber :: String -> slotnumber  $s = s$ ltnR  $\theta$ sltnR t [] sltnR  $0$   $0$  (x:xs) = sltnR 1 (ord(x)-65) xs sltnR l t  $(x:xs) =$  sltnR  $(l+1)$   $(26*(t+1)+ord(x)-65)$  xs First equation handles end-ofstring [] in which case we return accumulator t. Pattern matching becomes more obvious here.

{- return slot number, given its name (ala Excel column names: A..Z == 0..25, AA..AZ == 26..51, BA..BZ == 52..77, etc.) -} slotnumber :: String -> Int slotnumber s = sltnR 0 0 s sltnR \_ t [] = t sltnR 0 0 (x:xs) = sltnR 1 (ord(x)-65) xs sltnR l t (x:xs) = sltnR (l+1) (26\*(t+1)+ord(x)-65) xs Second equation handles first slotname character as a special case, recurses to general case. (:) list constructor used as a deconstructing pattern here, will not match empty list. ord is inverse of chr, returning Unicode code for specified character

#### {- return slot number, given its name (ala Excel column names:  $A.A.Z == 0.A.25,$ AA..AZ == 26..51, BA..BZ == 52..77, etc.) -} slotnumber :: String -> Int slotnumber  $s = sltnR \theta \theta s$ sltnR  $t$  [] = t sltnR  $0$   $0$  (x:xs) = sltnR 1 (ord(x)-65) xs sltnR l t  $(x:xs) = sltnR (l+1) (26*(t+1)+ord(x)-65)$  xs

General recurrence case: multiply accumulated result by 26, add in current character's offset from 'A', tail recurse.

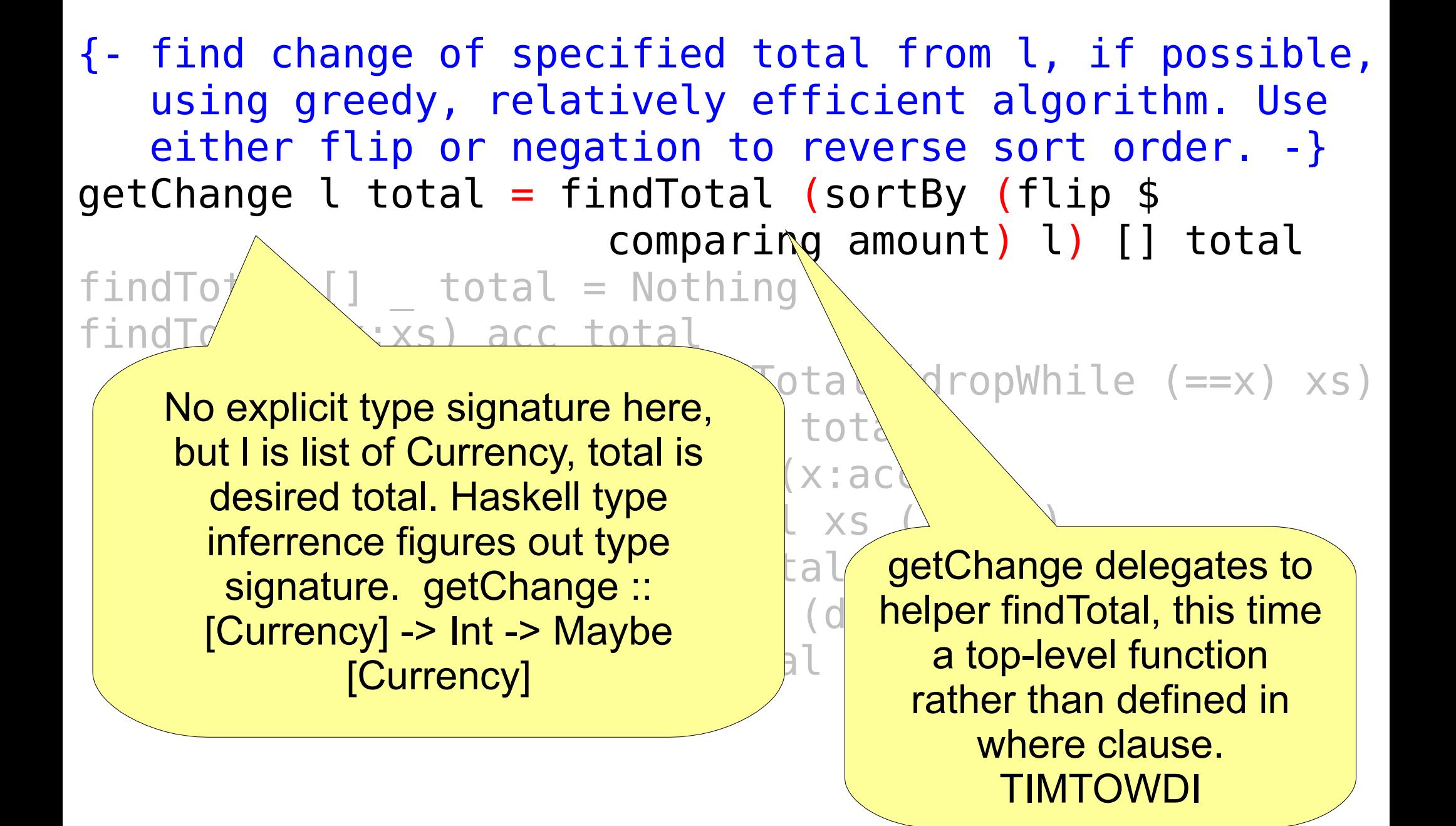

otal from l, if possible, Sicient algorithm. Use to reverse sort order. -} getChange  $l$  total = findTotal (sortBy (flip  $$$  comparing amount) l) [] total  $findTotal []$  total = Nothi findTotal (x:xs) acc  $(dropWhite (==x) xs)$  acc total  $\begin{bmatrix} 1 & \text{combin} \text{combin} \text{com}(x) \\ \text{combin} \text{com}(x^m) & \text{from linear, that follows} \end{bmatrix}$  $\|$  compliance function (amount) and  $(X;\texttt{acc})$  $\begin{bmatrix} \text{armonic function (anivariate) of } t_0 & \text{armonic point} \\ \text{arithmetic of function.} \end{bmatrix}$  and  $\begin{bmatrix} \text{armonic point} \\ \text{armonic point} \end{bmatrix}$  $bWhite (=x) xs)$ Currency values (via amount) and **THE STATE AND THE STATE AND THE STATE ASSESS** What's going on here? Inside the parens we call sortBy (which takes a comparison function) on l, our list of Currency. comparing is a function (or "combinator") from library that takes another function (amount) and returns a function. The returned function here would compare 2 Currency values (via amount) and

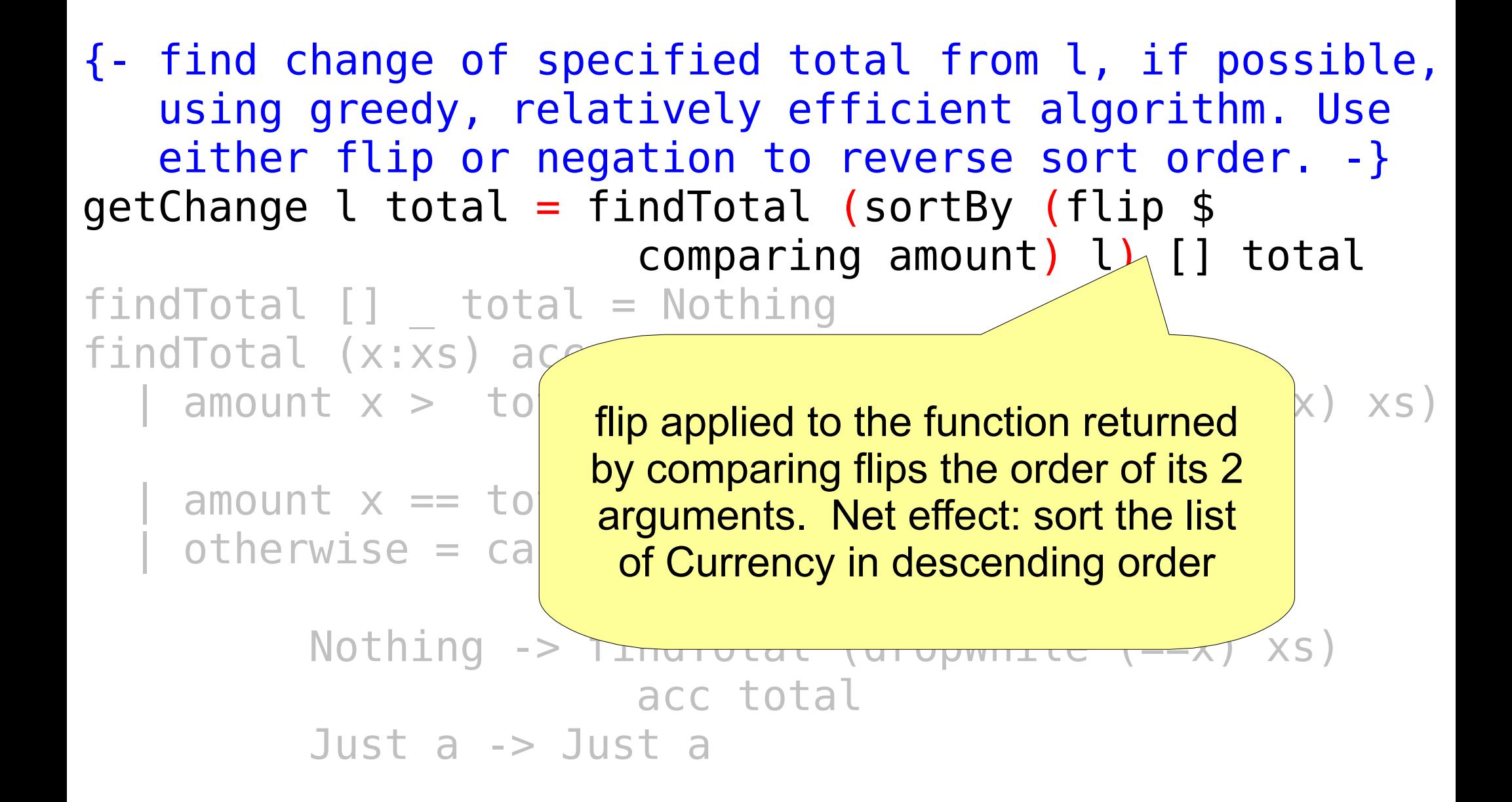

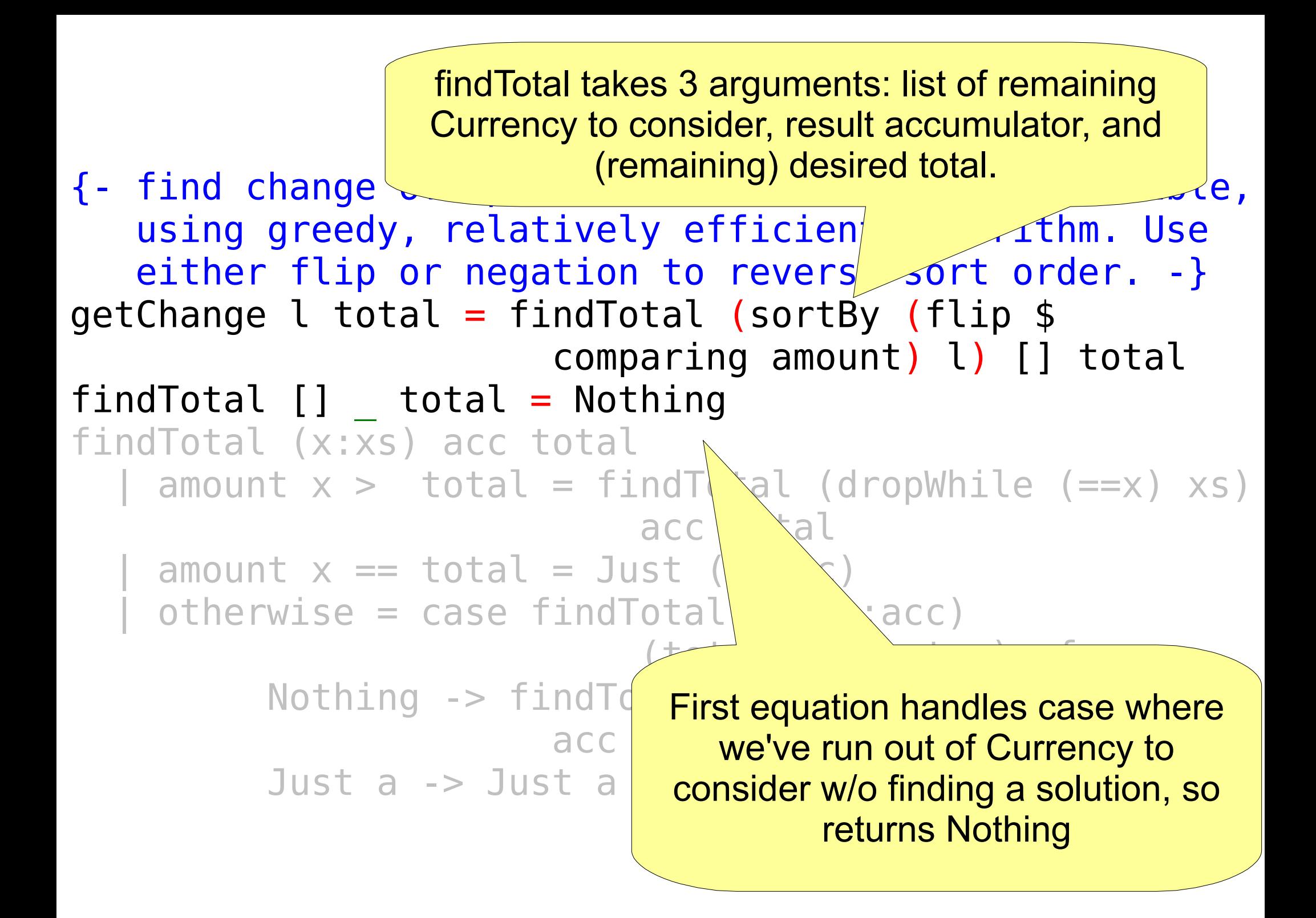

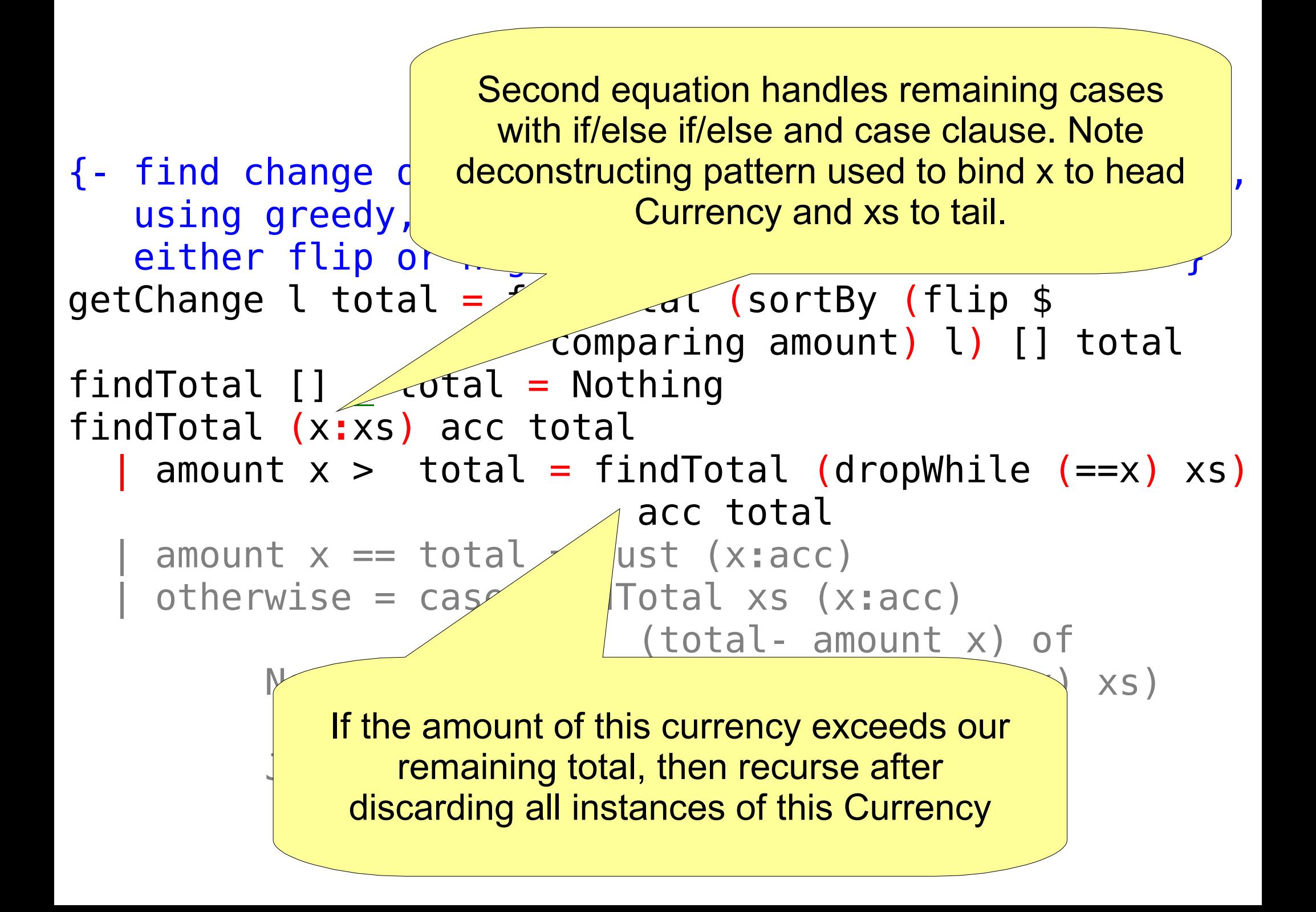

```
{- find change of specified total from l, if possible,
    using greedy, relatively efficient algorithm. Use 
   either flip or negation to reverse sort order. -}
getChange l total = findTotal (sortBy (flip $ comparing amount) l) [] total
findTotal [] _ total = Nothing
findTotal (x:xs) acc total
   amount x > total = findTotal (dropWhile (==x) xs)
                           acc total
     | amount x == total = Just (x:acc)
     | otherwise = case findTotal xs (x:acc) 
(tot \rho^{\perp})Nothing -> findTotal
acc total matches remaining total,
          Just a -> Just a
                                 If amount of x exactly 
                                we're done – return result 
                                 using Maybe's Just data 
                                     constructor.
```
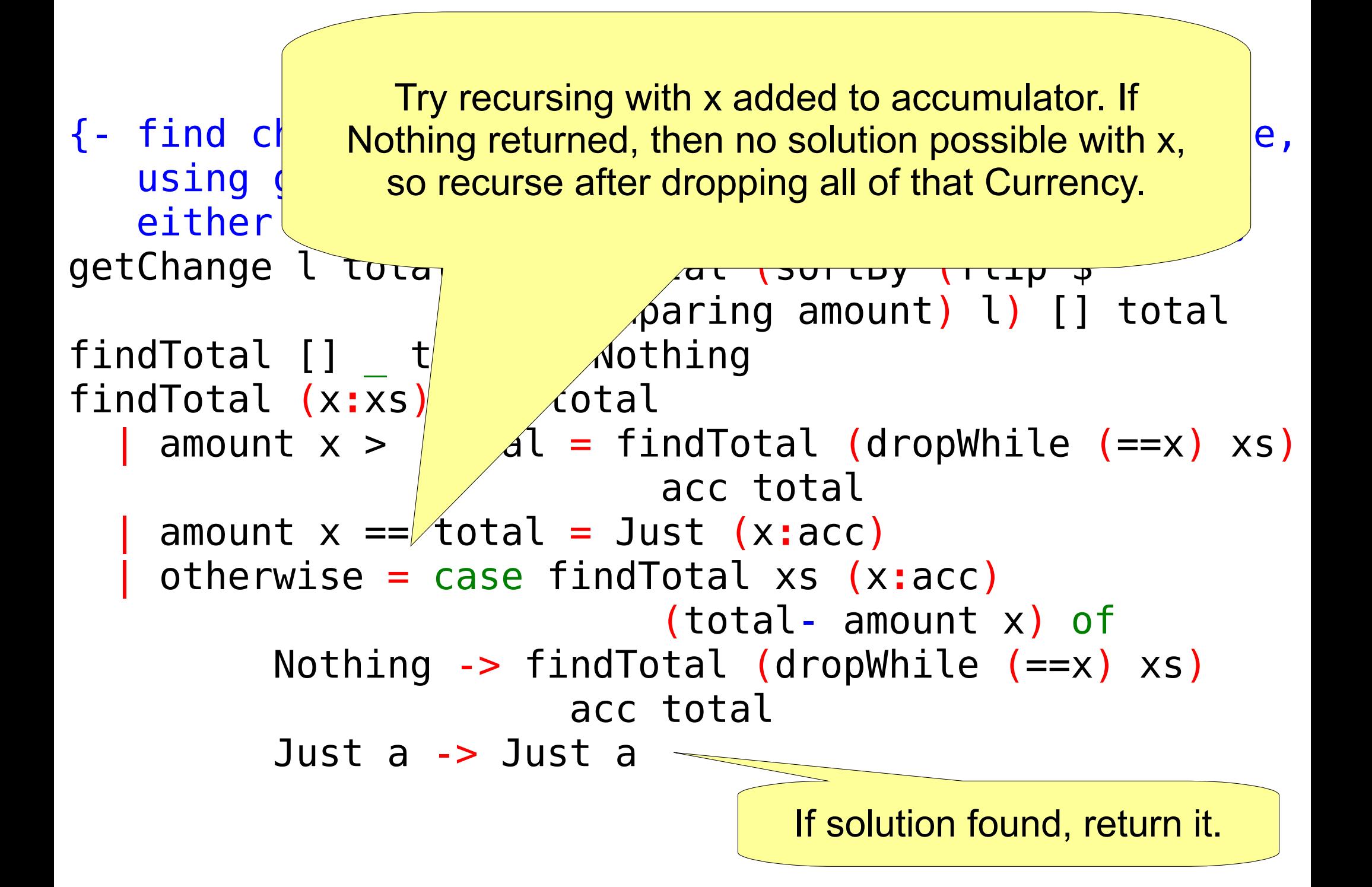

```
{- find change of specified total from l, if possible,
    using greedy, relatively efficient algorithm. Use 
   either flip or negation to reverse sort order. -}
getChange l total = findTotal (sortBy (flip $ comparing amount) l) [] total
findTotal [] _ total = Nothing
findTotal (x:xs) acc total
  | amount x > total = findTotal (dropWhile (==x) xs)
                            acc total
    | amount x == total = Just (x:acc)
     | otherwise = case findTotal xs (x:acc)
                            (total- amount x) of
          Nothing -> findTotal (dropWhile (==x) xs)
                       acc total
          Just a -> Just a
```

```
-- break string up into list of commands delimited by 
-- space and/or comma
cmds :: String -> [String]
cmds s = let isSpace = ('elem' [' ', ', ', ']) in case dropWhile isSpace s of
               " " " - > [] s' -> c : cmds s''
                     where (c, s'') = break isSpace s'
```
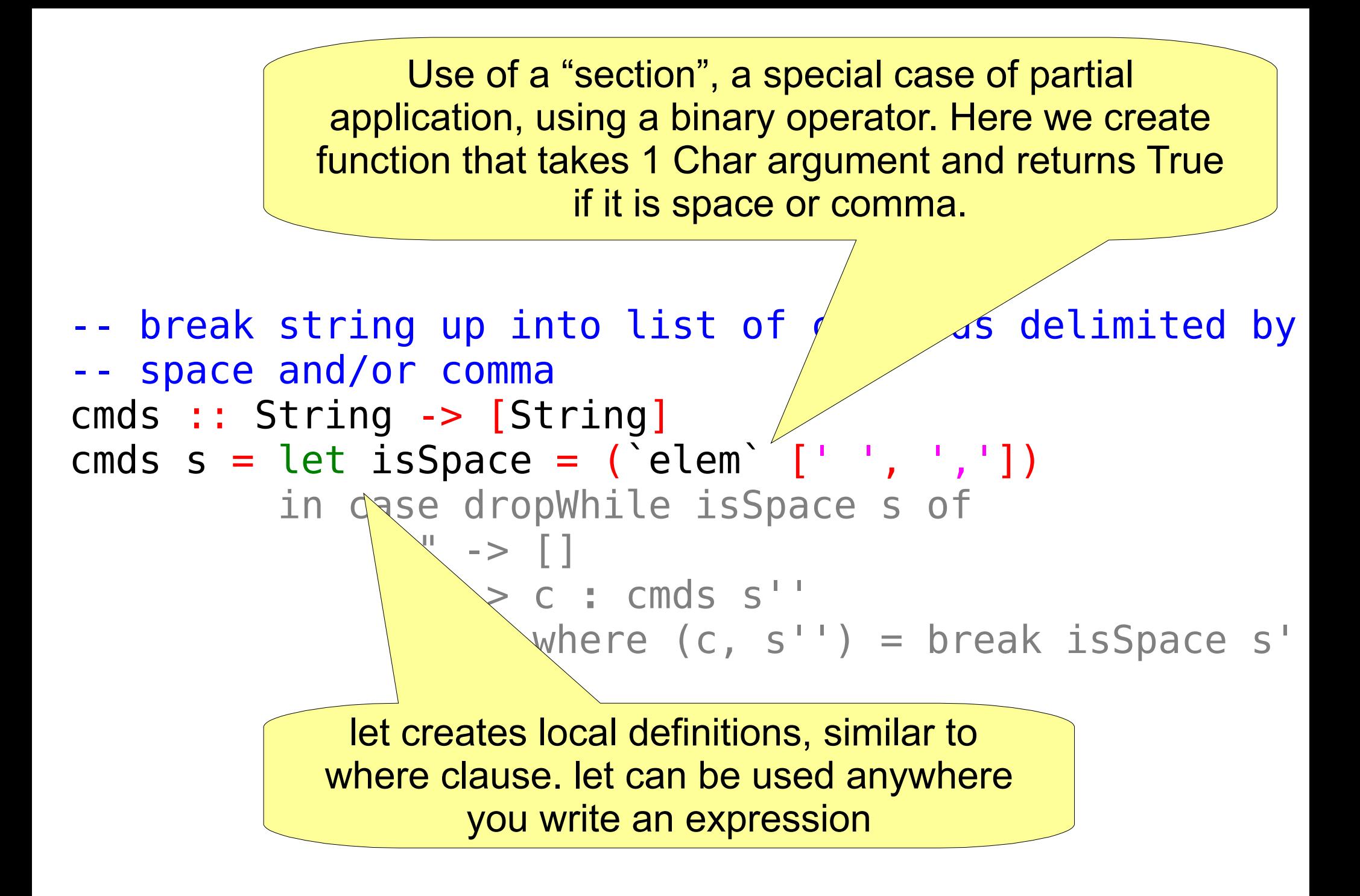

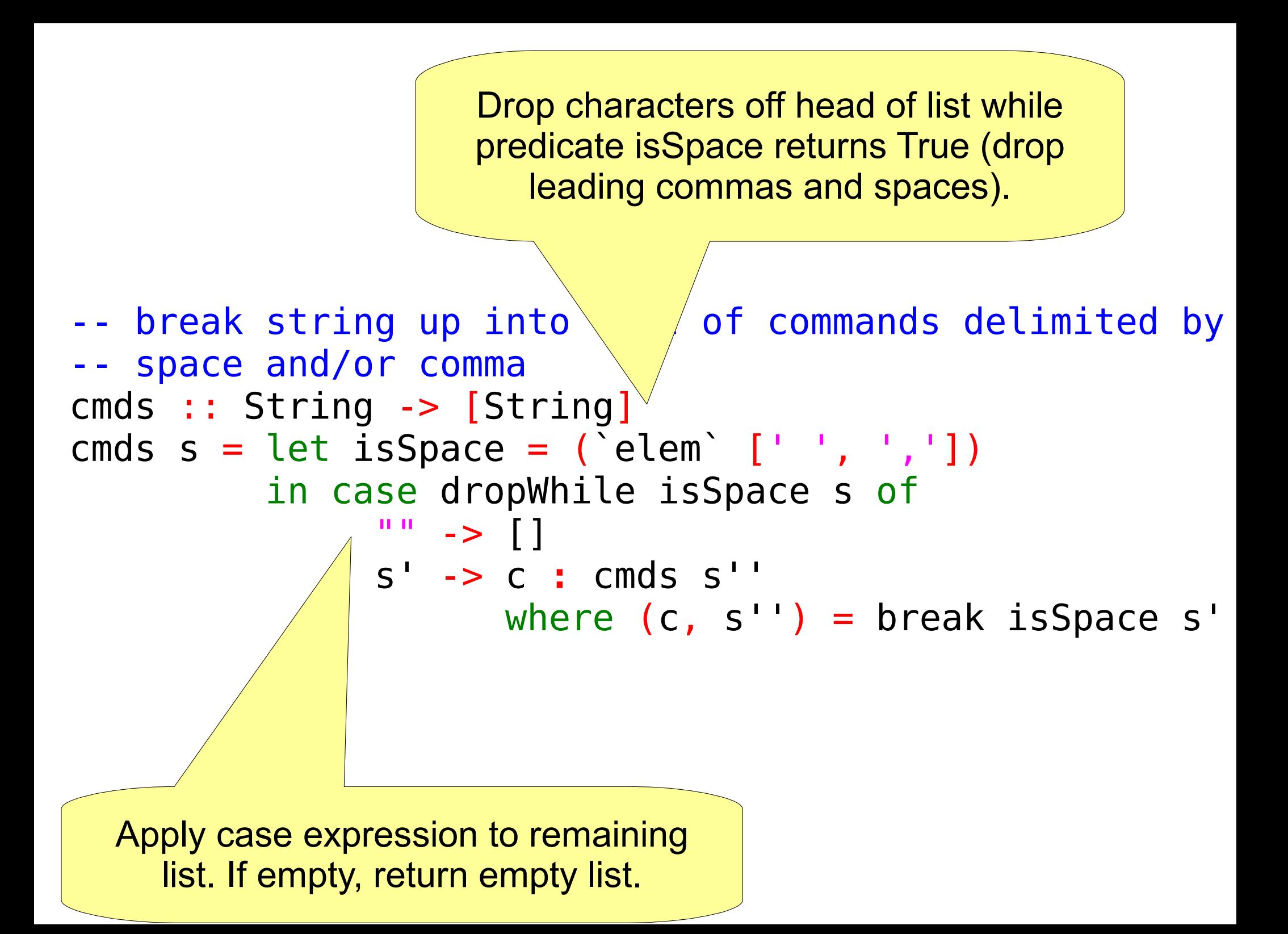

```
-- break string up into list of commands delimited by 
-- space and/or comma
cmds :: String -> [String]
cmds s = let isSpace = ('elem' [' ', ', ', ']) in case dropWhile isSpace s of
                " " " - > [] s' -> c : cmds s''
                       where (c, s'') = break isSpace s'
                                break takes predicate function 
                                 and splits list at point when 
                               predicate returns True. So c is all 
                                  characters up to space or 
                               comma, s'' is remainder of string.
```

```
-- break string up into list of commands delimited by 
-- space and/or comma
cmds :: String -> [String]
cmds s = let isSpace = ('elem' [' ', ', ', ']) in case dropWhile isSpace s of
                " " " - > 1" s' -> c : cmds s''
                      where (c, s'') = break isSpace s'
... so result is c prepended to 
 result of recursively calling 
 cmds on remainder of string
```
Algebraic data type representing state of vending machine. deposits is Currency deposits not yet spent on purchases. coinbox contains all other Currency in the machine.

{- tuple representing machine's current state: inventory of coins and bills, user's unspent total, count of vending items remaining in each slot -} data MachineState =

MachineState{coinbox :: [Currency],

 deposits :: [Currency], itemCounts :: [(Int, Int)]}

Originally just quantity, now itemCounts contains (quantity, price) for each slot. I should have renamed field and used type synonyms to make this more clear.

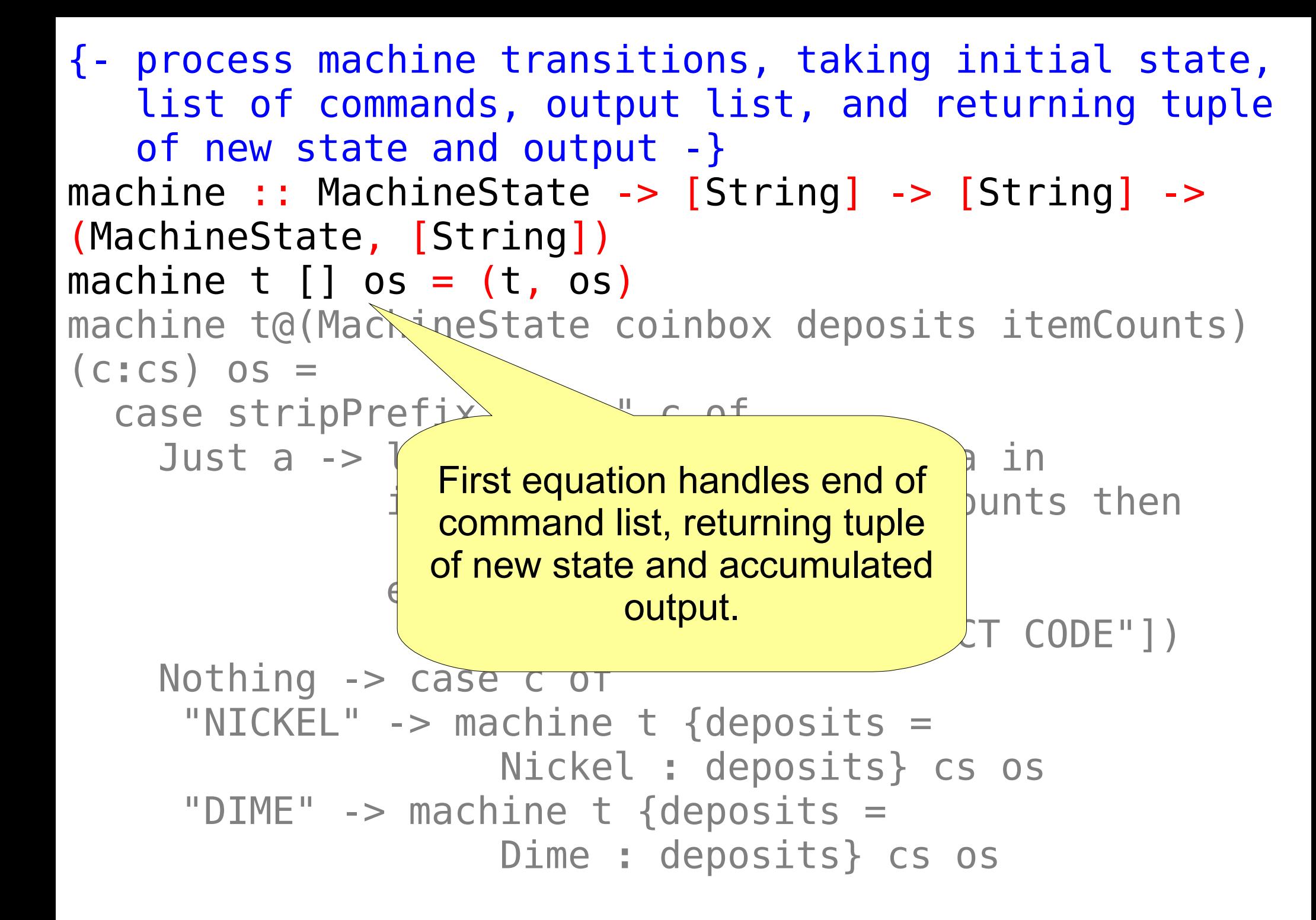

 $\left\{ - \right.$  process machine list of commands, of new state and machine :: MachineSt (MachineState, [String] machine t  $[$ ] os =  $\sqrt{5}$ machine t@(MachineState coinbox deposits itemCounts) (c**:**cs) os = case stripPrefix "GET-" c of Just a -> let slotnum = slotnumber a in if  $s$  and  $s$  length itemCounts then vend stcs os  $else/$  ["REPORT INVALID PRODUCT CODE"]) Nothing  $\rightarrow$  case  $MICEL^m \rightarrow M$  remainder of string, or Nothing if **Nickel External in String doesn't start with "GET-"** " $DIME" \rightarrow mac$  Dime **:** deposits} cs os Deconstructing machine state using its data constructor. Also using t@ "as pattern" to efficiently refer to tuple without having to reconstruct it. stripPrefix attempts to drop prefix ("GET-") from string, returning Just

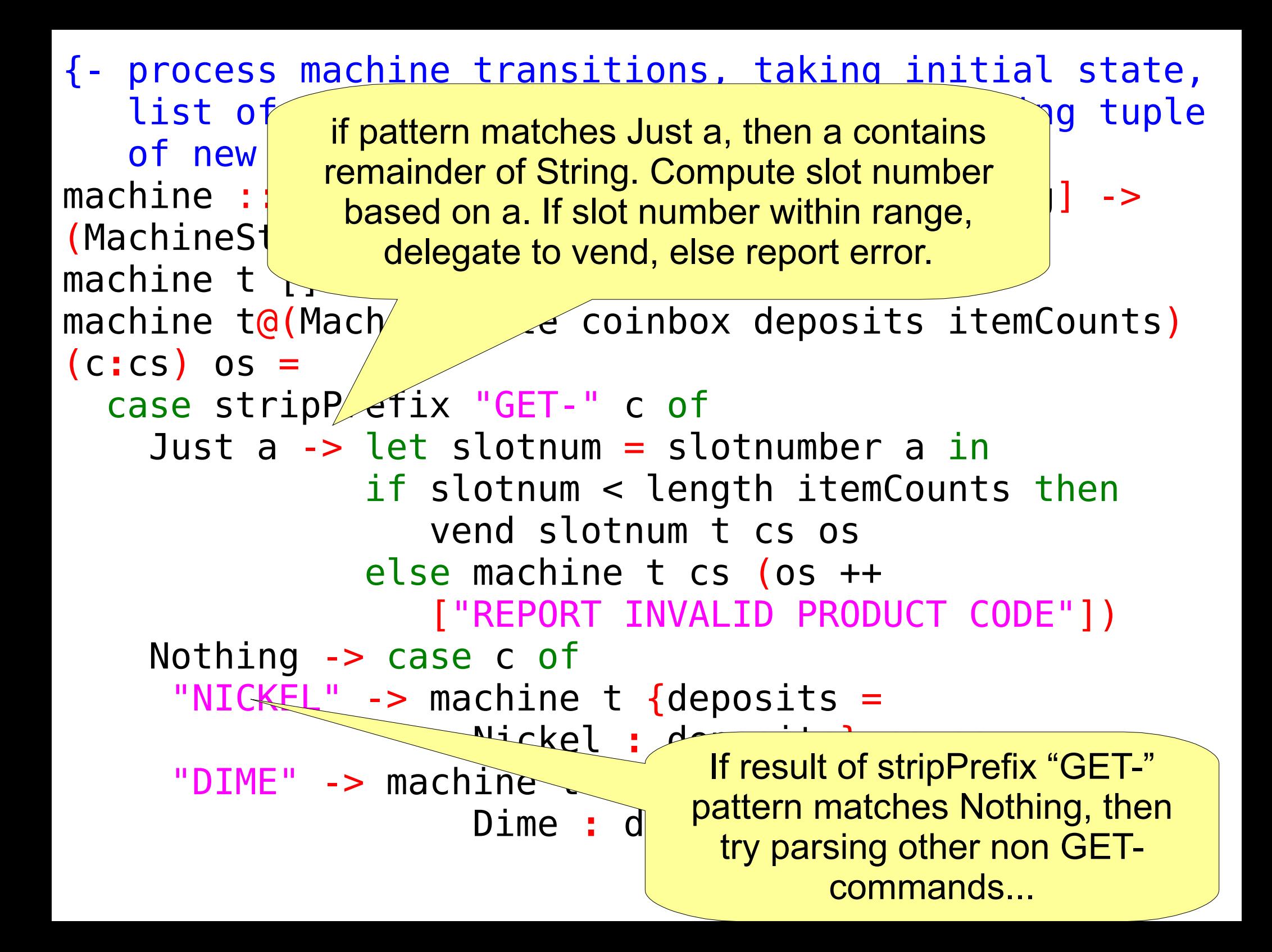

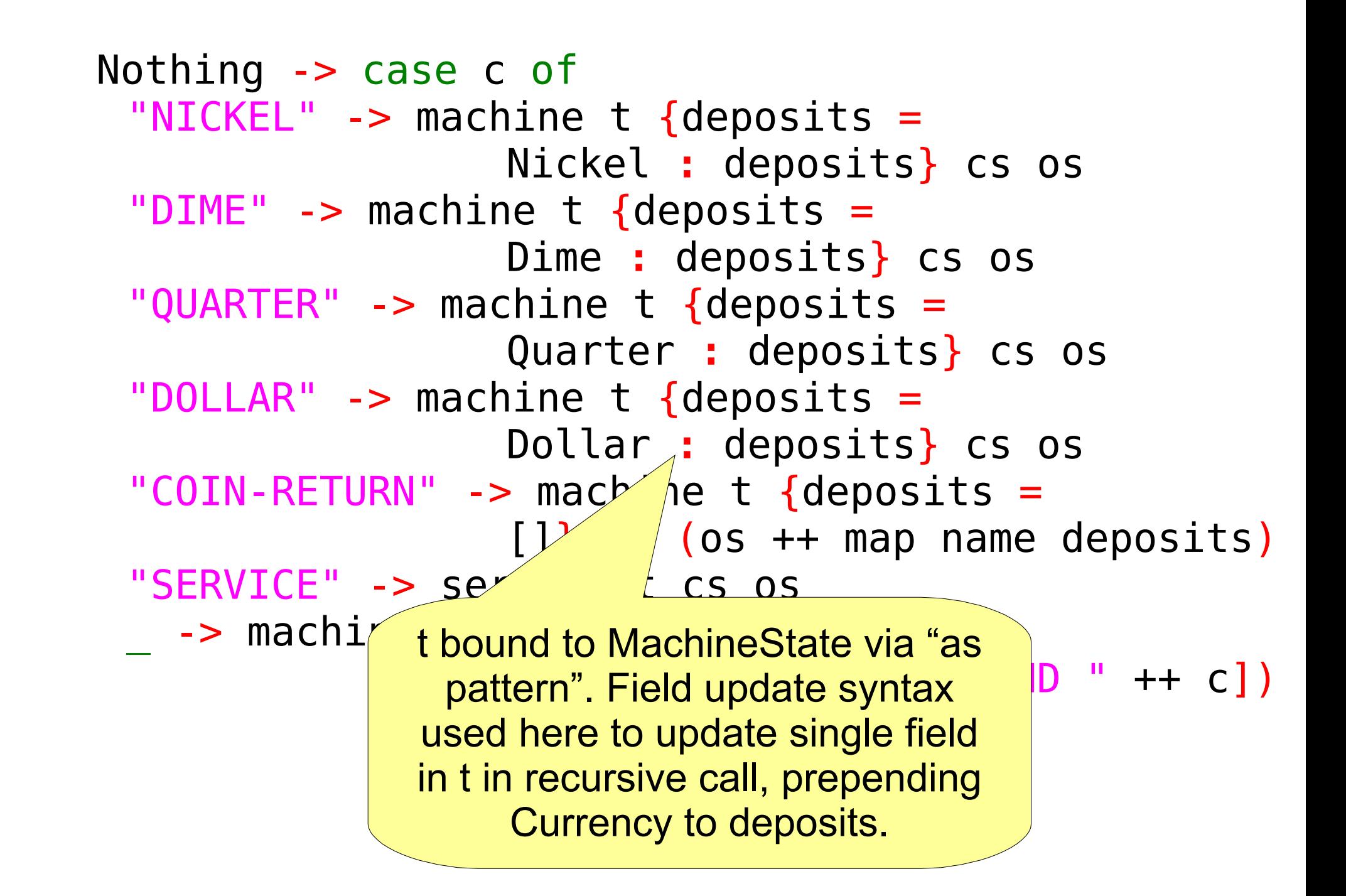

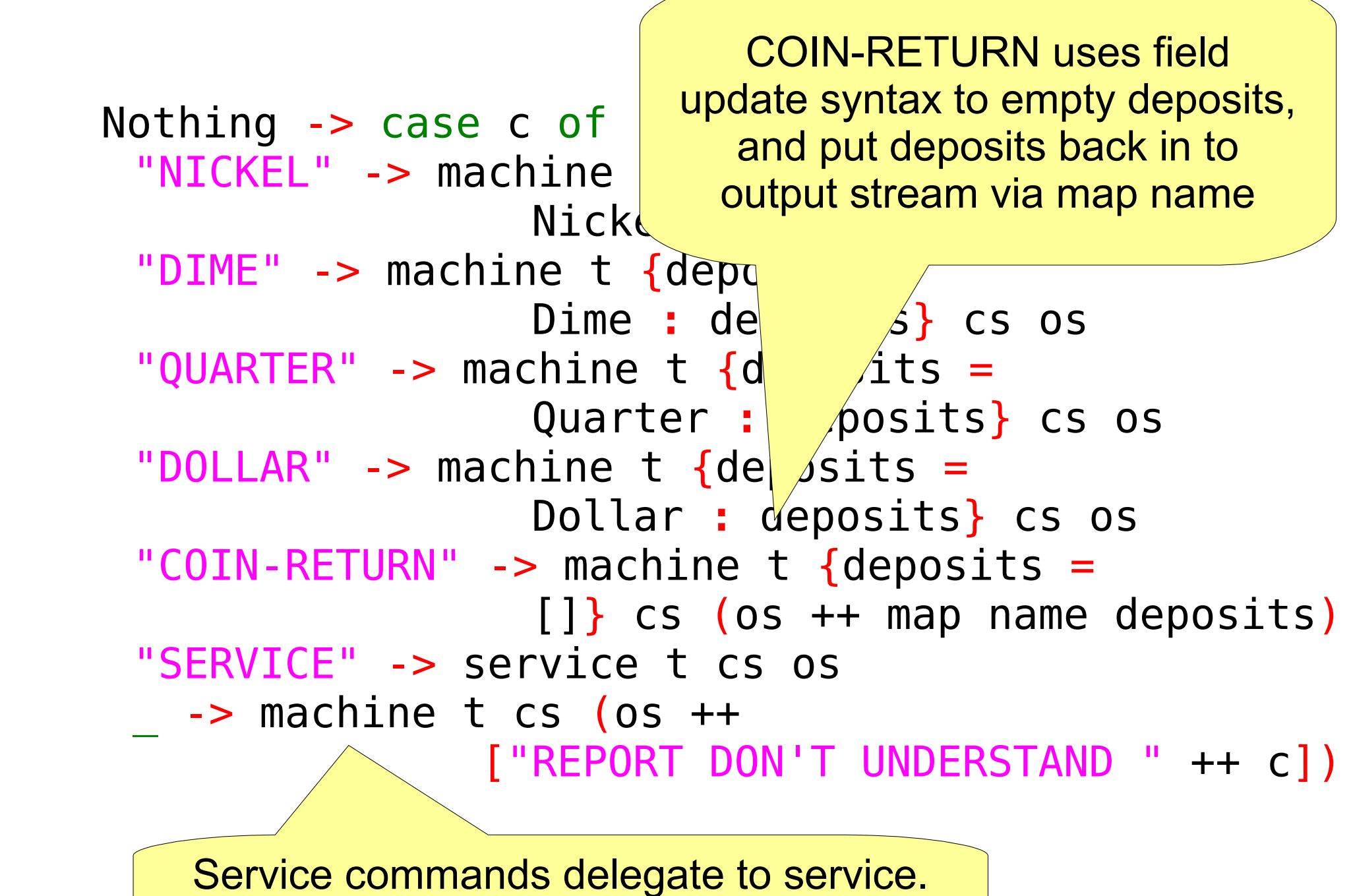

Report error for any other input.

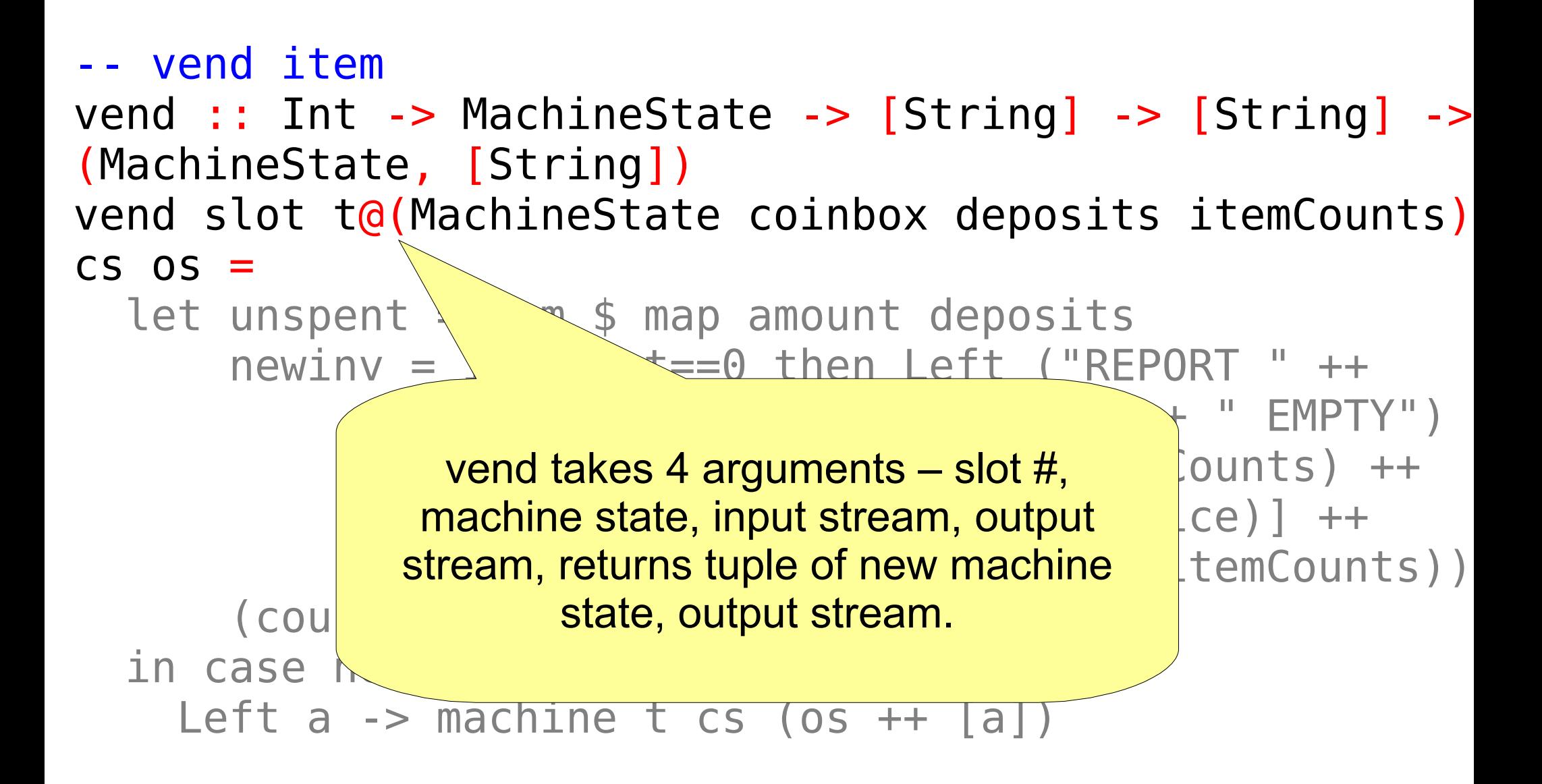

```
-- vend item
vend : Int -> Machine \frac{u}{v} and \frac{v}{v} \frac{v}{v} \frac{v}{v} \frac{v}{v}(MachineState, [String])
vend slot t@(MachineState \ Abox deposits itemCounts)
CS OS =let unspent = sum $ map amount deposits
      newinv = if count==0 then Left ('REPORT' + + (slotname slot) ++ " EMPTY")
                  else Right ((take slot itemCounts) ++
                               [ (count - 1, price)] ++ (drop (slot+1) itemCounts))
        (count, price) = itemCounts !! slot
   in case newinv of
    Left a \rightarrow machine t cs (os ++ [a])
                          Use helper amount with map 
                          and sum to compute unspent 
                                   amount.
```
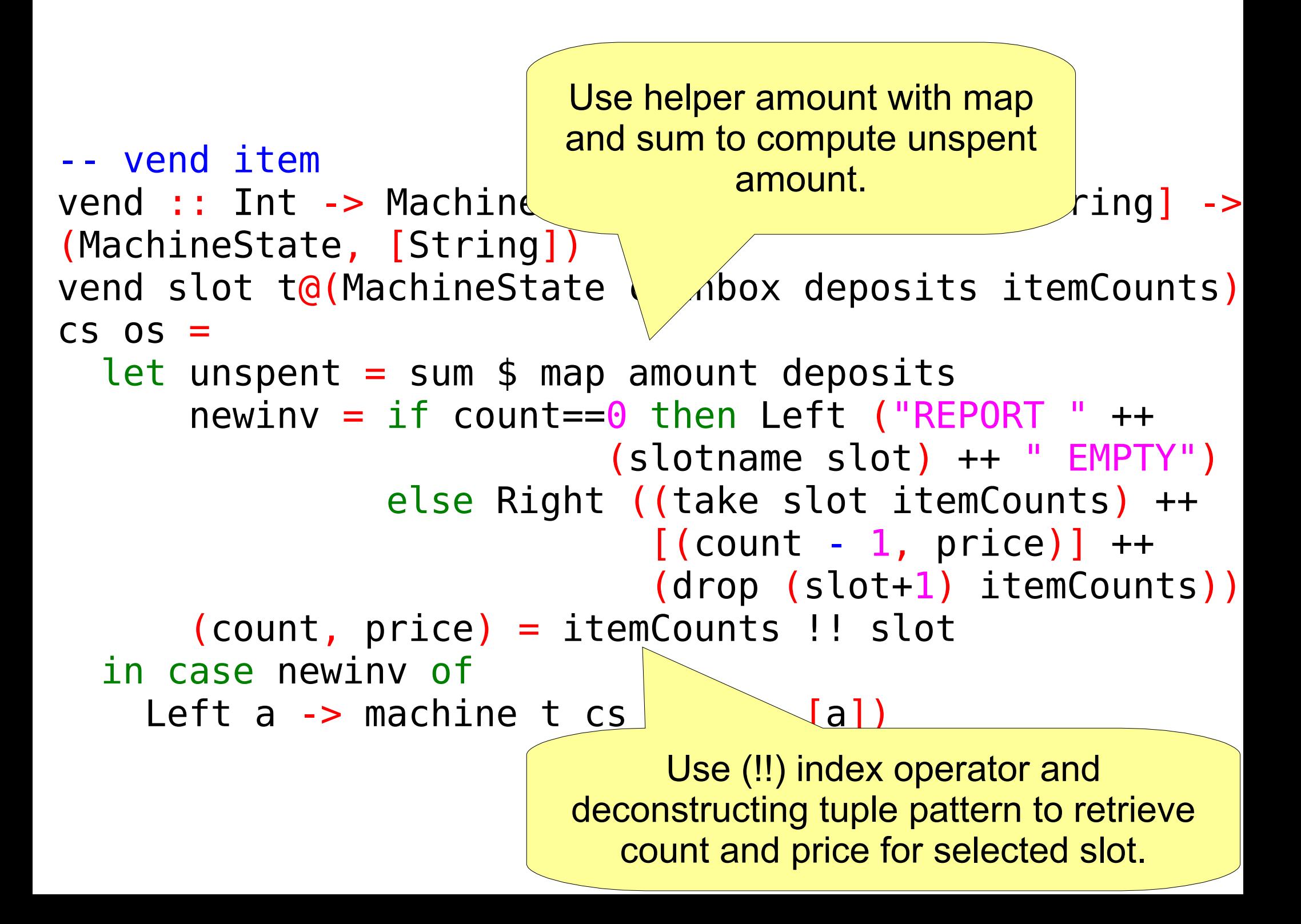

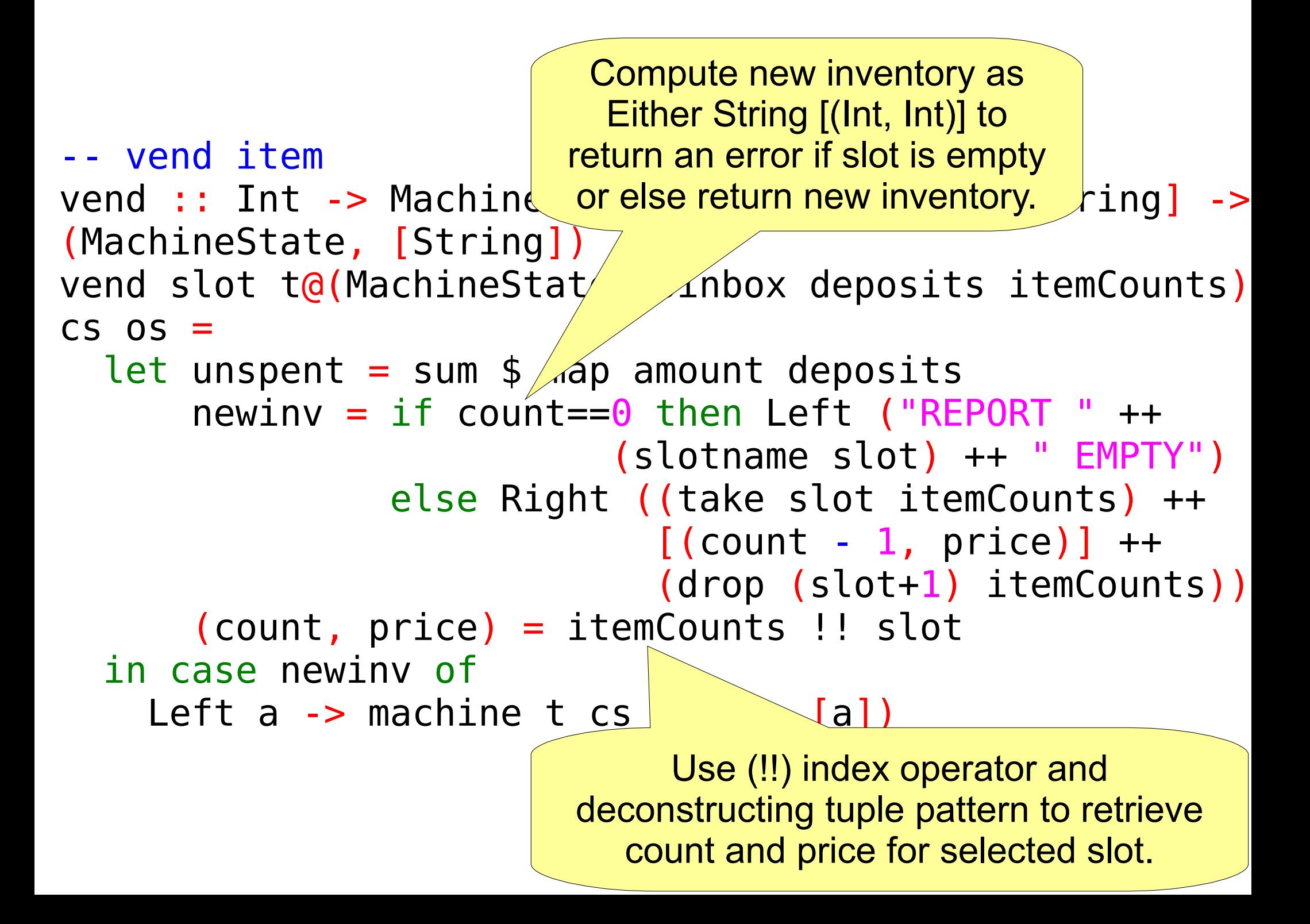

```
-- vend item
vend :: Int -> MachineState -> [String] -> [String] ->
(MachineState, [String])
vend slot t@(MachineState coinbox deposits itemCounts)
CS OS = let unspent = sum $ map amount deposits
\begin{bmatrix} 1 & 1 & 1 \end{bmatrix} if newinv pattern matches Left a, then \begin{bmatrix} 1 & 1 & 1 \end{bmatrix} eft ("REPORT " ++
\vert return the error message bound to a \vert \vert e  slot) ++ " EMPTY")
                                           slot itemCounts) ++
                                   \Gamma(Count - 1, price)] ++
                                    (drop (slot+1) itemCounts))
         (count, price) = itemCounts !! slot
   in case newinv of
     Left a \rightarrow machine t cs (os ++ [a])
                from vend.
```
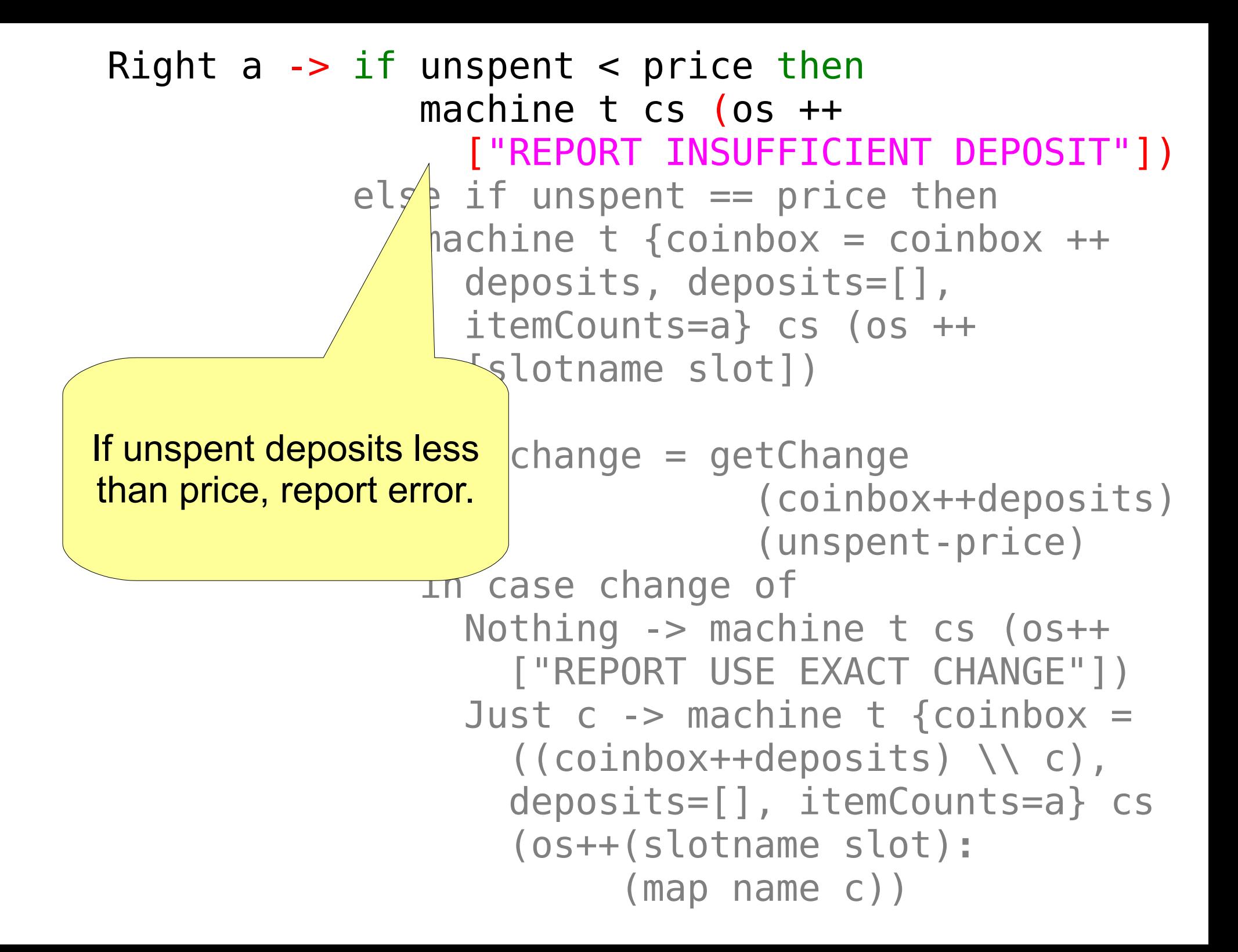

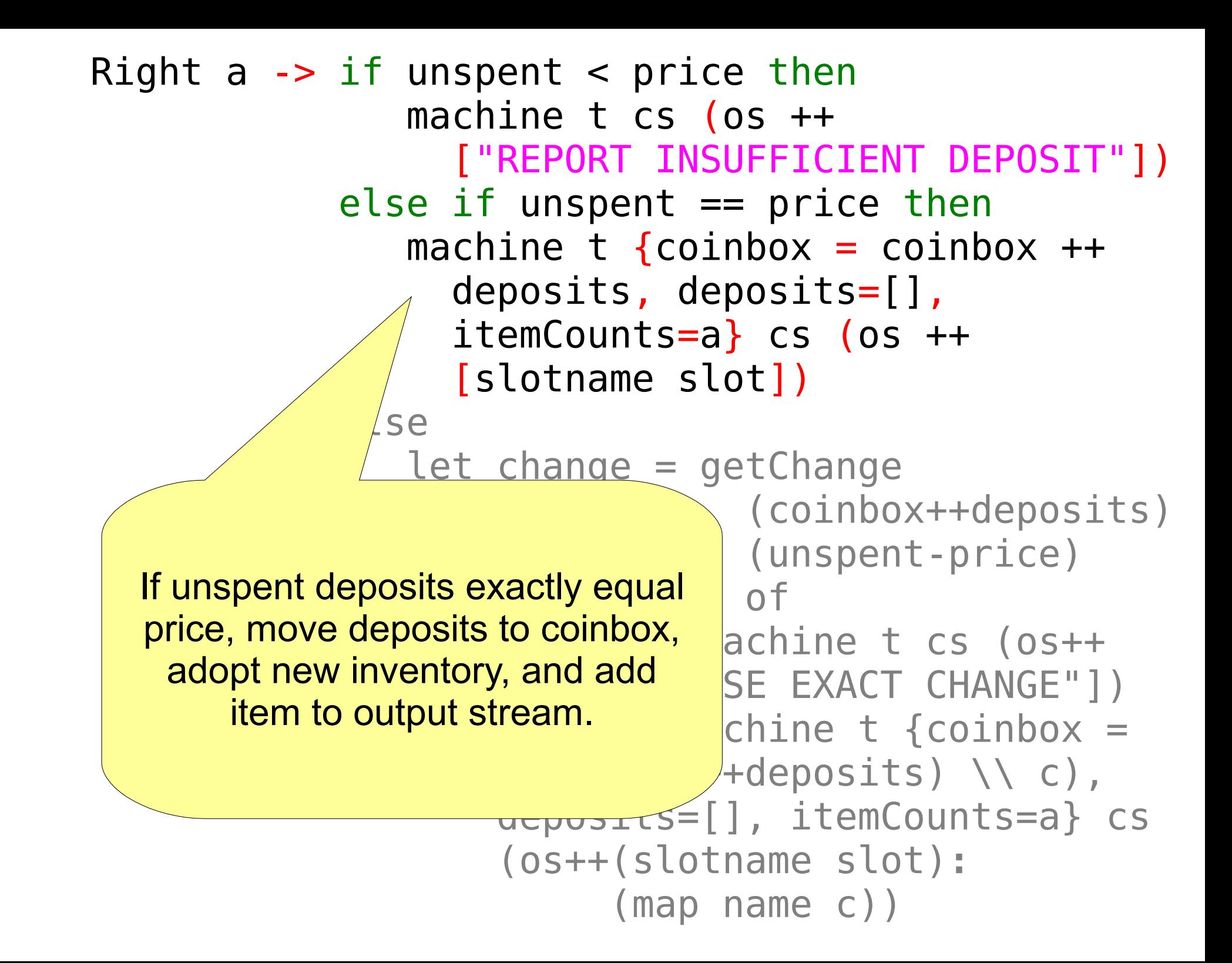

![](_page_50_Figure_0.jpeg)

```
{- loop, parsing list of commands from stdin,
    sending it to machine, displaying output,
    and then tail recursing -}
vendmachine :: MachineState -> IO ()
vendmachine i =
   do input <- getLine
     let (newstate, st
     mapM (\x< -&gt; putSt
     vendmachine newst
                           vendMachine takes a current 
                           MachineState and generates 
                             an IO action that must run 
                               within the IO monad.
```

```
{- loop, parsine st of commands from stdin,
   sending it to \phi achine, displaying output,
   and then tail recursing -}
vendmachine :: \Lambda achineState -> IO ()
vendmachine i =
  do input <- getLine
     let (newstate, strs) = machine i (cmds input) []mapM (\xrightarrow{x} -> putStrLn (\nrightarrow{x} -> +> x)) strs vendmachine newstate
               IO action composed 
                 of sequence of 
                 other IO actions
```

```
\{- loop, parsing list of
    sending it to machine, displaying output,
   and then tail recursing
vendmachine :: MachineSt\ell \ell -> IO ()
vendmachine i =
  do input <- getLine
      let (newstate, strs) = machine i (cmds input) []mapM (\xrightarrow{x} -> putStrLn (\xrightarrow{x} -> \xrightarrow{H} +> x) strs
       vendmachine newstate
                                  First get line from 
                                 stdin, bind it to input
```

```
\{- loop, parsing list of comm
   sending it to machine, dis
    and then tail recursing -}
vendmachine :: MachineState ->
vendmachine i =
  do input <- getLine
      let (newstate, strs) = machine i (cmds input) []mapM (\xrightarrow{x} -> putStrLn (\xrightarrow{x} -> \xrightarrow{H} +> x) strs
       vendmachine newstate
                                      Next, call pure functional 
                                      code to parse cmds from 
                                      input and process them, 
                                     returning new machine state 
                                         and output stream.
```

```
\{- \text{loop}, \text{parsing list of}\}sending it to machine,
   and then tail recursing
vendmachine :: MachineSta
vendmachine i =
  do input <- getLine
      let (newstate, strs) \angle machine i (cmds input) []
      mapM (\xrightarrow{x} -> putStrLn (\xrightarrow{x} -> \xrightarrow{H} +> x) strs
       vendmachine newstate
                                      Next, use mapM to apply 
                                  anonymous function returning IO 
                                     action over a list into an IO 
                                   action performing all the output.
```
### {- loop, parsing list of commands from stdin, sending it to machine, displaying output, and then tail recursing -} vendmachine :: MachineState -> IO () vendmachine  $i =$ do input <- getLine let (newstate, strs) = machine i (cmds input) [] mapM  $(\xrightarrow{x} -> putStrLn$   $(\xrightarrow{x} ->$   $\xrightarrow{H} +> x)$  strs vendmachine newstate

Finally, invoke the same computation again using the new current machine state.

Run vending machine, starting with initial inventory and pricing, and empty coinbox, no deposits.

{- run machine, starting off initially empty coinbox, empty deposits, three each of 65 cents, \$1.00 and \$1.50 items -} runMachine = vendmachine (MachineState [] [] [(3, 65), (3, 100), (3, 150)])

> What's left? service. If you understand the rest, you should be able to figure out service.

```
-- factorial of n (2 different implementations)
fact 0 = 1fact n = n * fact (n - 1)fact' n = foldr (*) 1 [1..n]-- Fibonacci sequence: 0, 1, 1, 2, 3, ..
fib = 0 : 1 : zipWith (+) fib (tail fib)
-- powers of 2
pow2 = map (2<sup>2</sup>) [0..]-- prime numbers
primes = 2:[x | x <- [3,5..],
             all ( / = 0) \frac{1}{2} map (x \mod) [2 \ldots x-1]]
-- Simple stable sort
sort :: (0rd a) \Rightarrow [a] \Rightarrow [a]sort [] = []
sort (x:xs) = sort [l | l <- xs, l < x] ++ [x] ++
                sort [r | r <- xs, r >= x]
```
#### Goodies, Success Stories

- $\bullet$  quickcheck unit tests from assertions
- $\bullet$  hackage huge DB of contributed code
- cabal nifty build system (or use ghc –make for simple projs)
- haddock produce HTML docs ala Javadoc
- darcs distributed source control
- $\bullet$  FFI interface with C, etc. code
- STM Software Transactional Memory
- Parsec easy parser generator
- Parallel, Concurrent, Template Haskell
- Scrap Your Boilerplate (SYB)
- $\bullet$  HappS(tack) applications server
- $\bullet$  xmonad tiny tiling X window manager
- pugs First Perl 6 implementation
- Monadius, Frag videogames
- Galois, Inc.
- Credit Suisse
- Functional Reactive Programming

#### **Gotchas**

- Silent Int overflow
- Error messages seem scary, at first
- Scary Category Theory, Abstract Algebra underpinnings
- Easy to write hard-to-decipher code
- Can get burned with "space leaks" -- sometimes laziness bites you and you have to force strict evaluation
- Learning curve may be daunting, especially if you dive head-first into category theory and reading whitepapers about folding, functors, morphisms, arrows, monads, etc.

![](_page_60_Picture_7.jpeg)

Additional Resources – we only scratched the surface

- Real World Haskell, physical book or free online
- GHC library HTML docs
- [http://www.haskell.org](http://www.haskell.org/)
- Haskell 98 Report (the standard)
- Typeclassopedia (in The Monad Reader, issue 13)
- Many other books, online tutorials, wikis, Haskell IRC
- Project Euler gain fluency and strain your brain

![](_page_61_Picture_8.jpeg)